## **Supplementary Notes for: A Model for Data-Driven Sonification using Soundscapes**

The example input soundscape is included as Soundscape\_Input.wav. A clip from the output soundscape that was rendered based on the mappings explained below is included as Soundscape\_Output.wav.

#### **1. Soundscape Feature Descriptions**

Each sound used in the soundscape is from the freesound.org website. The full attribution of these sounds is listed in Table 4. By using pre-segmented sounds we avoid the difficult task of sound source separation. Here we present the features of the input soundscape, the ten different sound groups, and the many sound samples.

#### Table 1. Features of the input soundscape

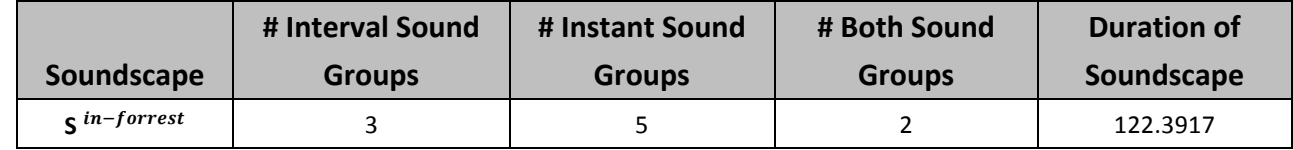

#### Table 2. Features of the sound groups

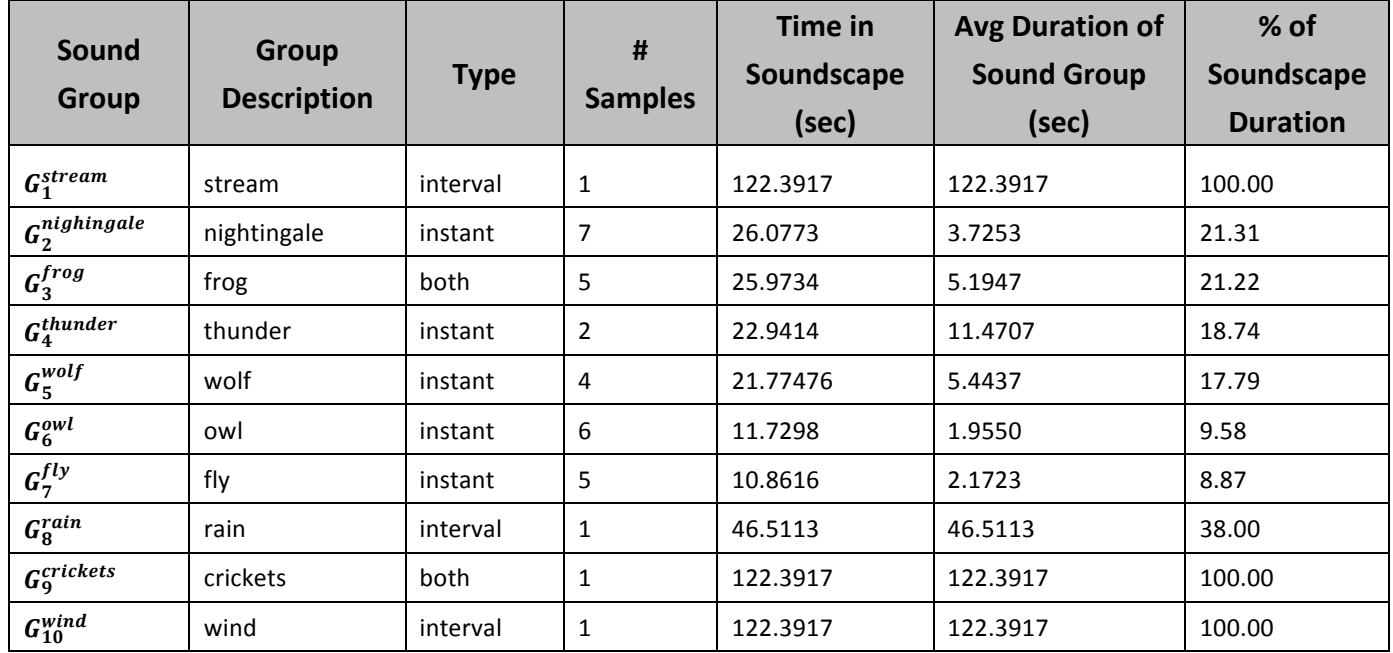

### Table 3. Features of the sound samples

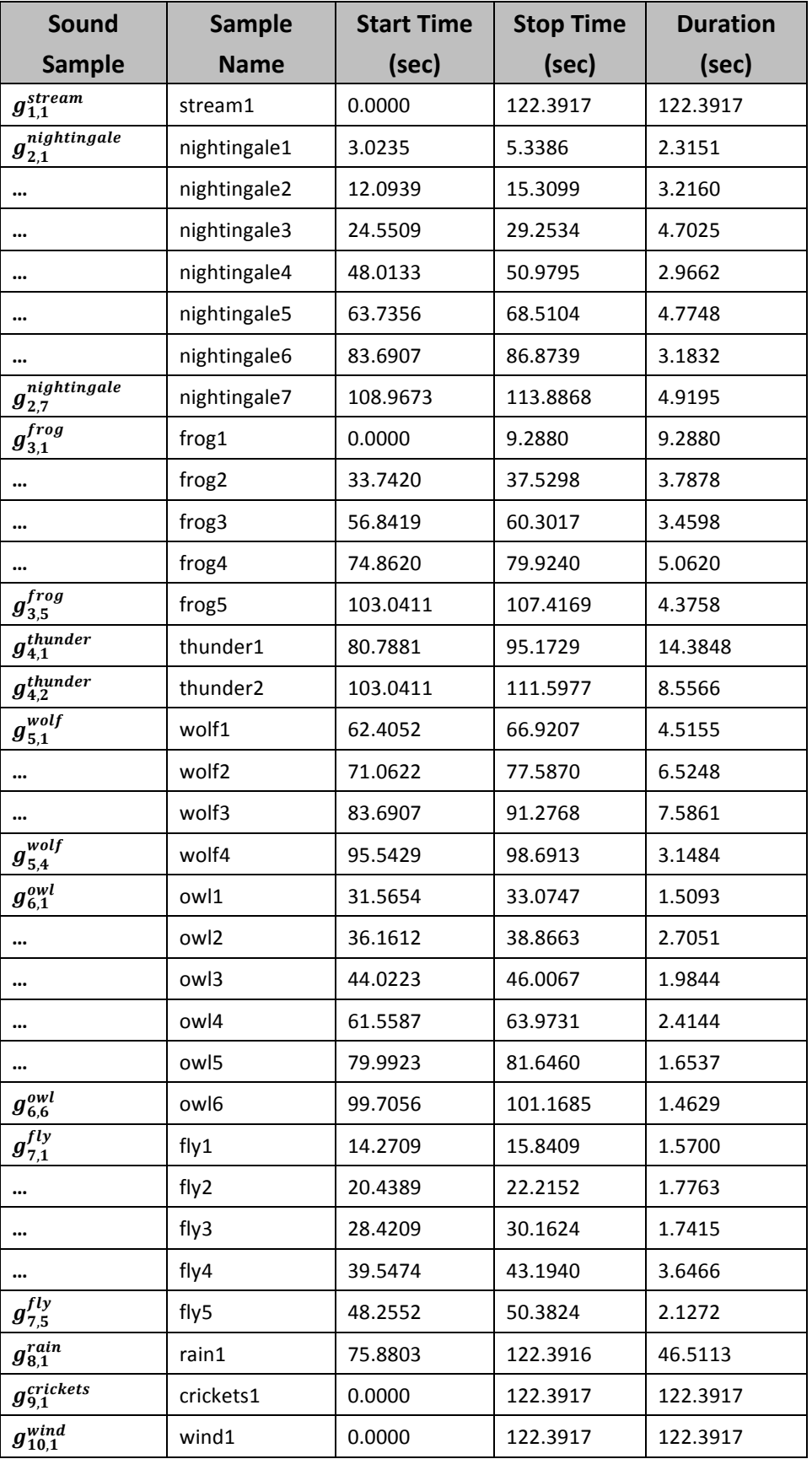

Table 4. All of the sound samples are from freesound.org. The full attribution is listed in the table below.

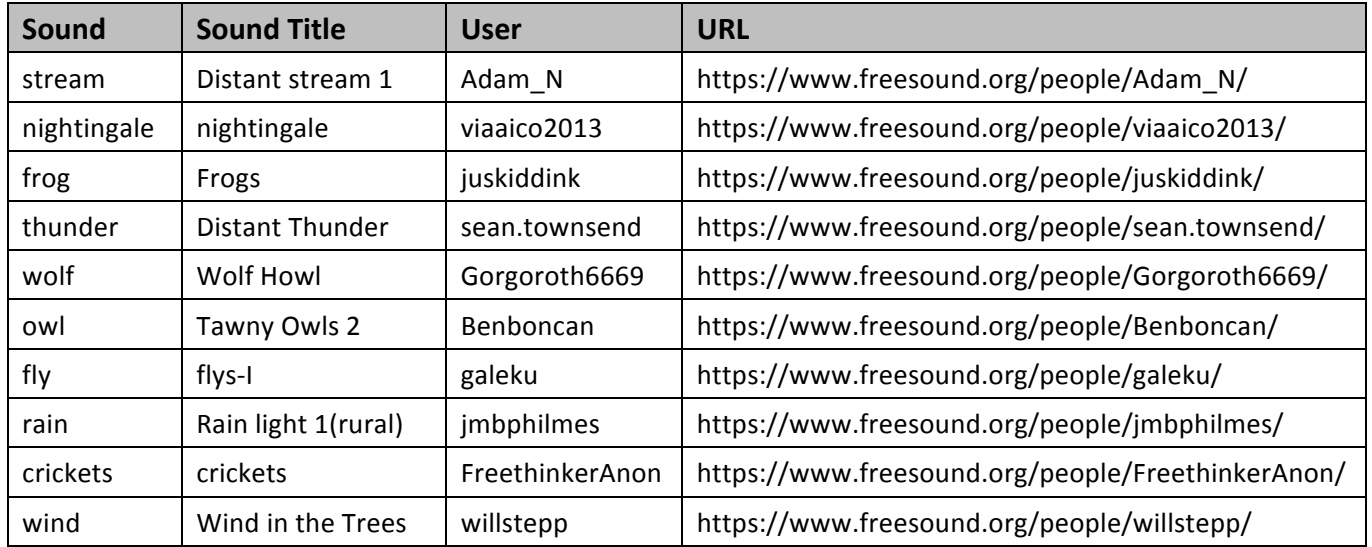

## **2. Twitter Data Feature Descriptions**

The Twitter Data we use is a curated set taken from the first few minutes of the 2014 Super Bowl. In the tables below we explain the features of the data groups (Twitter groups) and data points (tweets). While we used this data to create the output soundscape, the output only plays for the first 7 minutes and 40 seconds (460 seconds) of the sonification.

Table 5. Features of the example Twitter groups: We chose seven groups that we thought would represent an exemplar set. The *group description* feature describes the connection between tweets in that group. For instance,  $D_1^{\#superbowl}$  is the set of all tweets that contain #SuperBowl. As this data was taken while the Super Bowl was in progress, it is a very popular topic with 6,489 tweets over the course of ~15 minutes. Groups with notation like  $D_4^{u2}$  represent a group of tweets posted by User 2 (we removed usernames in order to anonymize the data). During the first few minutes of the game there was a safety (a scoring play in American football where the scoring team is awarded 2 points), so we chose to create a group for tweets that contain #saftey ( $D_3^{\#saffey}$ ).

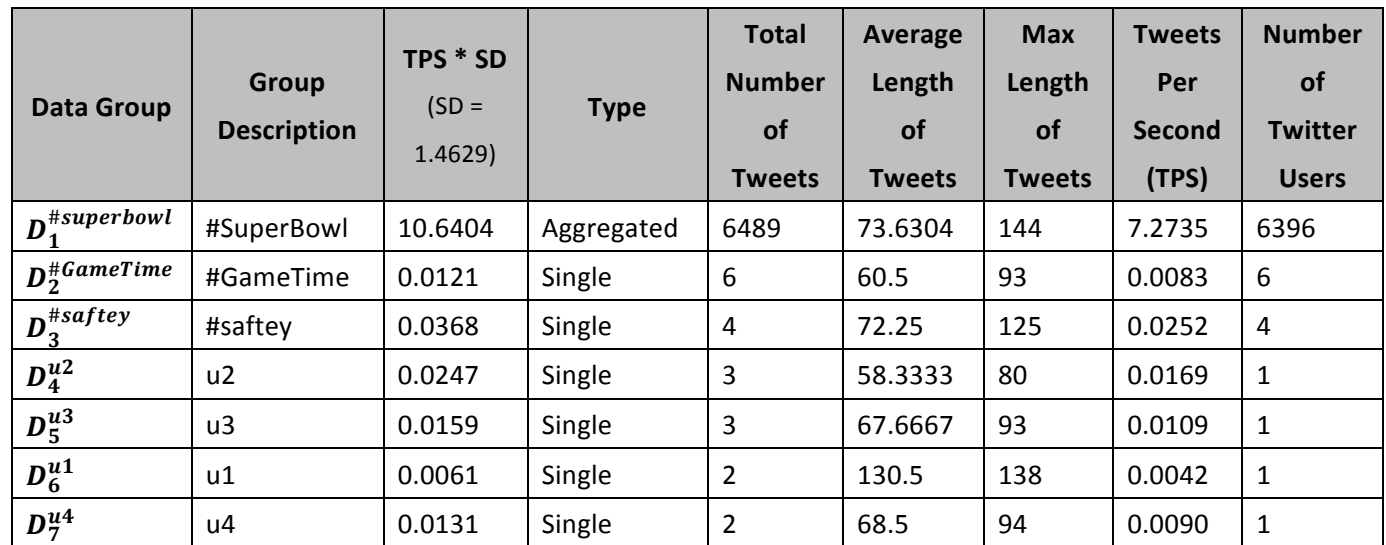

**Table 6. Features of the Tweets:** There are many tweets we use in our data, so I will only specify the features for a few example tweets. Since we have an aggregated Twitter group that aggregates information about the tweets in that group over time, we depict the normalized number of tweets per second over time in Figure 1.

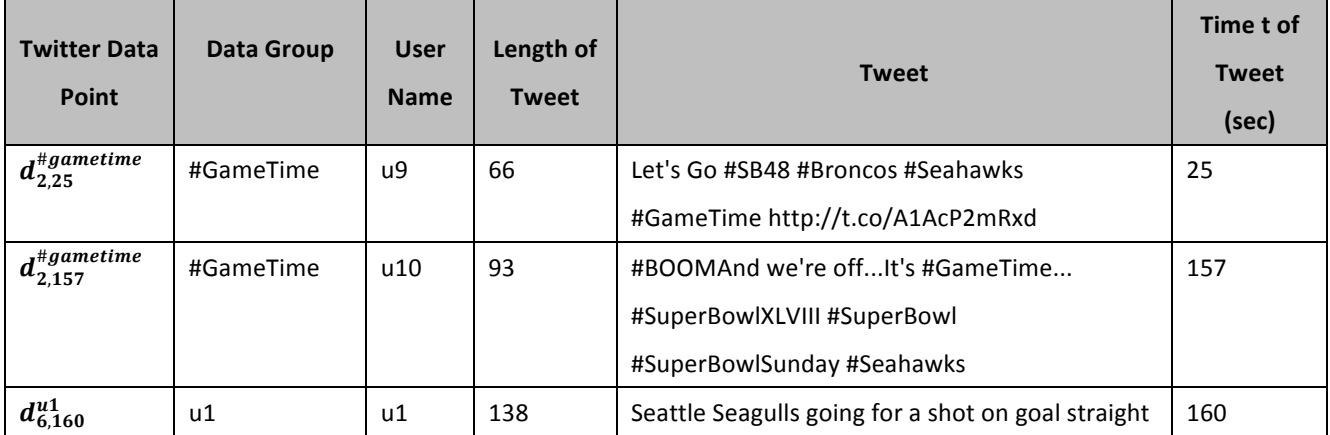

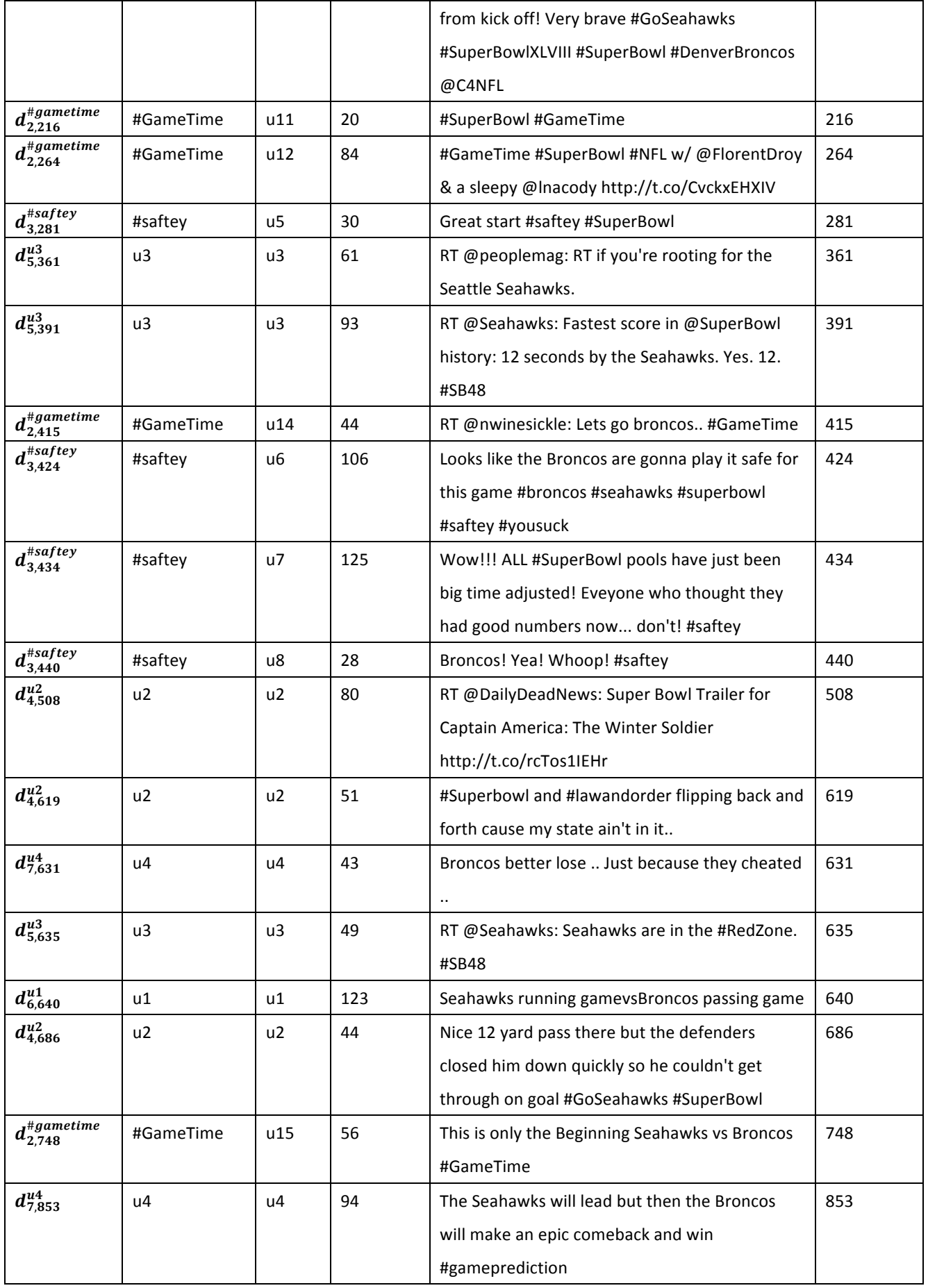

**Figure 1. Aggregated Twitter Group #Superbowl:** The number of tweets per second is depicted below, with 15

second and 30 second sliding window averages.

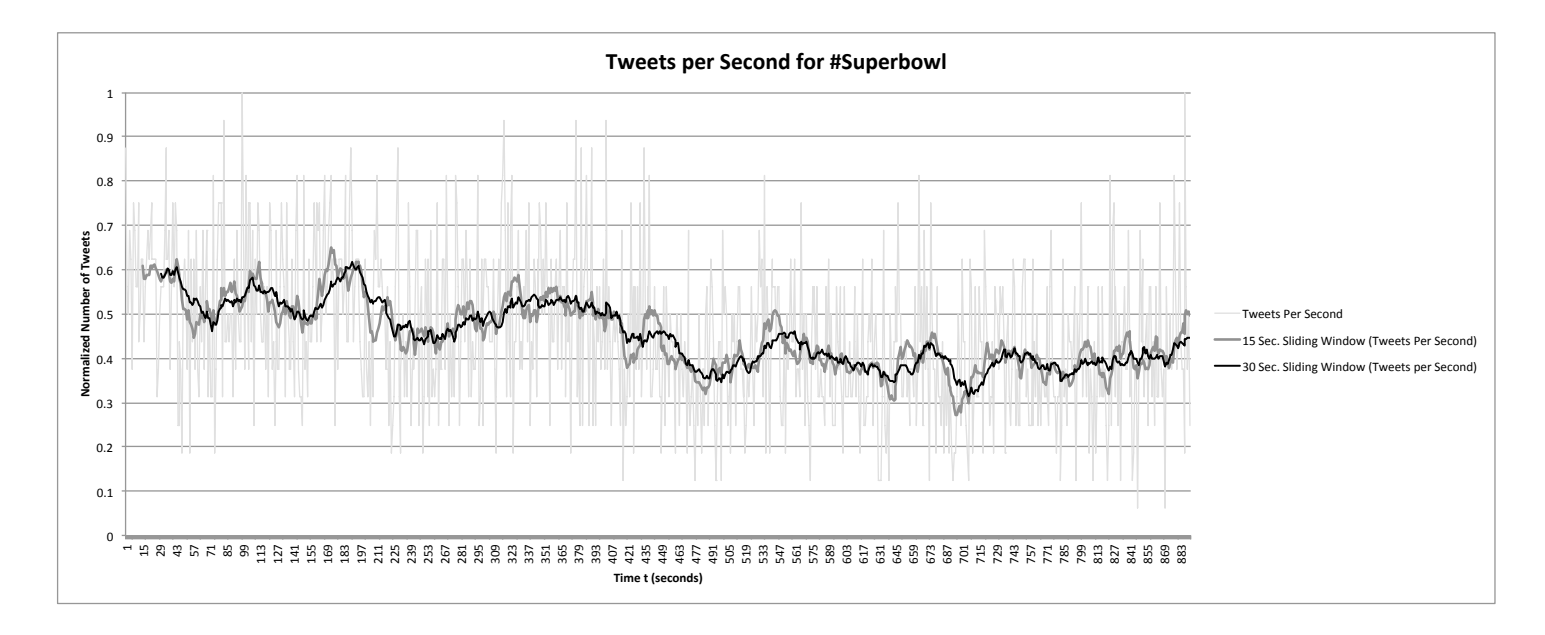

# **3. Policy for (Data Group ← Sound Group) Mapping**

#### **Limitations on Data**

Note that when a user selects the data they wish to sonify, there are initial constraints that the data must satisfy:

Total # Aggregated Tweet Groups <= Total # of Interval Sound Groups +  $\frac{|\text{Total # of Both Groups}}{3}$  $\overline{\mathbf{c}}$ 

Total # Single Tweet Groups <= Total # of Instant Sound Groups +  $\frac{|\text{Total # of Both Groups}}{2}$ 2

In the case of our example data:

1 Aggregated Tweet Group <= 3 Interval Sound Groups + 1 Both Sound Group

6 Single Tweet Groups <= 5 Interval Sound Groups + 1 Both Sound Group

**Table 7. Example (Data Group**  $\mapsto$  **Sound Group) Mapping:** The data group to sound group mapping is selected by the user. However, creating a mapping from Aggregated data groups, the options for the sound groups are limited to those of type Interval or Both. Similarly, a mapping from Single data groups are limited to the sound groups of type instant or both. We hope automate this mapping in the future.

> $D_1^{\# SuperBowl} \mapsto G_1^{stream}$  (Aggregated-Interval)  $\boldsymbol{D}_2^{*\textit{GameTime}} \mapsto \boldsymbol{G}_2^{nighingale}$  (Single-Instant)  $D_3^{#safter} \mapsto G_4^{frog}$  (Single-Instant)  $D_4^{u2} \;\; \mapsto \;\; G_4^{\;thunder}$  (Single-Instant)  $D_5^{u3} \ \mapsto \ G_5^{wolf}$  (Single-Instant)  $D_6^{u1} \,\mapsto\, G_6^{owl}$  (Single-Instant)  $D_7^{u4} \mapsto G_7^{fly}$  (Single-Instant)

# **4. Policy for (Tweet Data Point ← Sound Sample) Mapping**

Table 8. Aggregated-Interval Mapping: We use a ranking to decide which sample features to use for the mapping. Each Mapping should only be used once starting from the top of the list (if there are more than 3 groups, start again from the beginning). The twitter data point feature we map the data to in all cases is the tweets per second. We then map that to a random sample in that sound group, which we loop and change sound feature at each time point t.

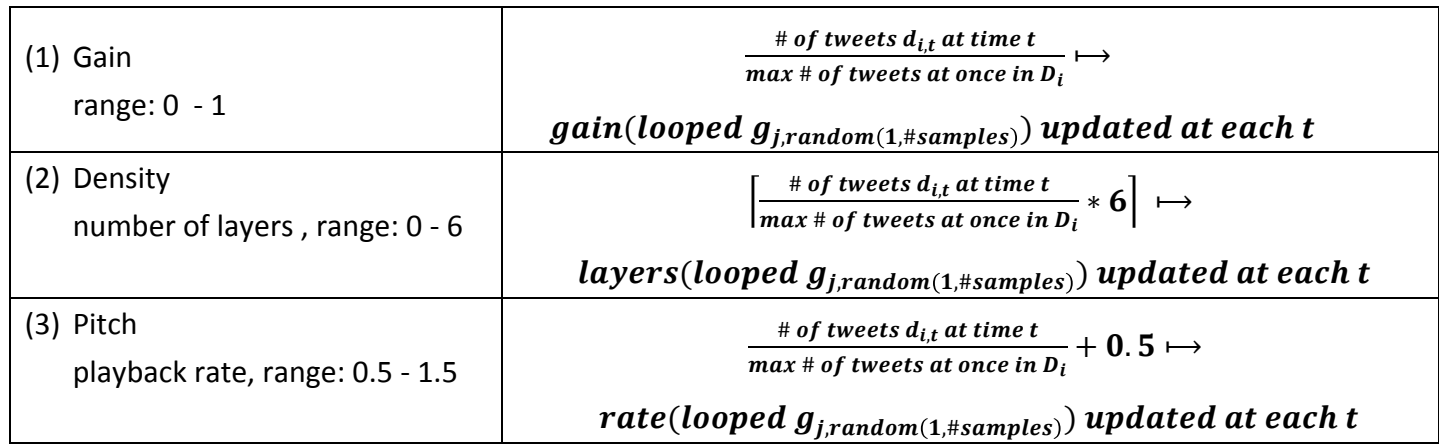

**Table 9. Aggregated-Interval Mapping:** We use the playback of a sample to indicate that a tweet in a single group has occurred. We differentiate the mappings on whether there is a single user in the tweet group, or if there are many.

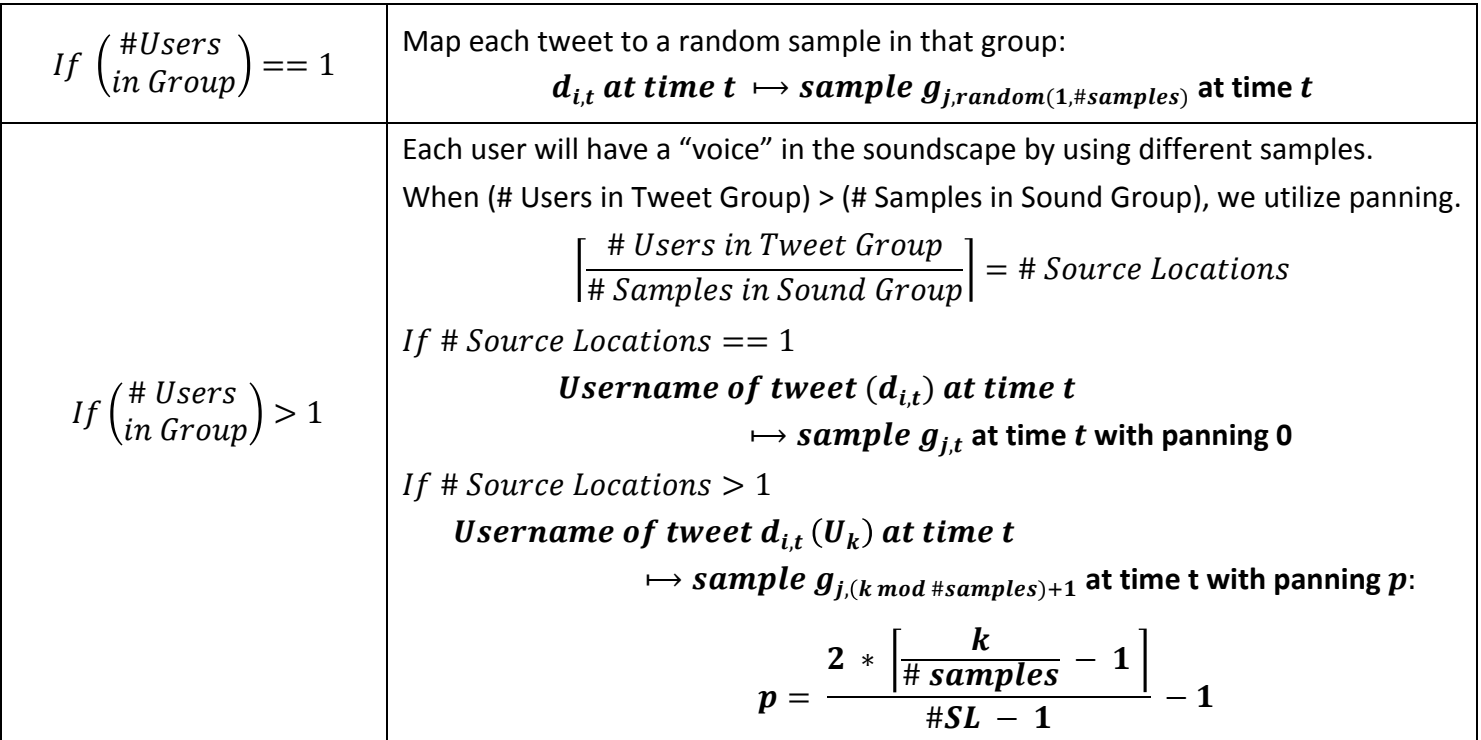

# **5. Example (Twitter Data Point**  $\mapsto$  Sound Sample) Mappings

Table 10: Example Mappings for Soundscape\_Output.wav: Using the example data and policy described above, and the selection of data-sound group mappings shown in Table 7, we generate the following data point  $\mapsto$  sound sample mapping.

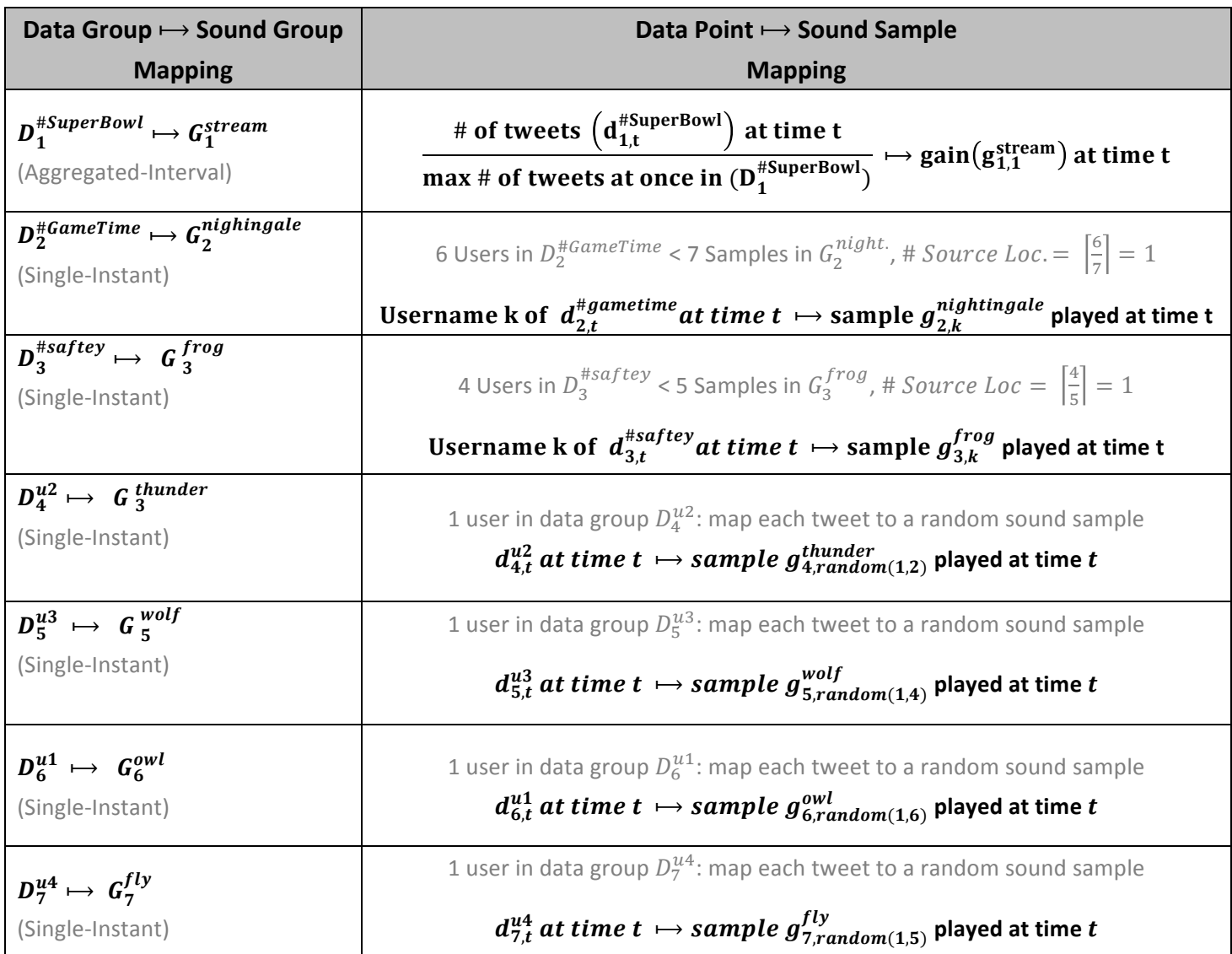